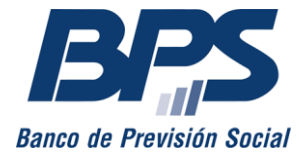

**Comunicado 10/2023**

Asistencia al Contribuyente

Abril 2023

## **DECLARACIÓN JURADA ANUAL FONASA Servicios personales - Ejercicio 2022**

Los titulares de servicios personales fuera de la relación de dependencia que tuvieron actividad en el ejercicio 2022 están obligados a presentar la declaración jurada anual Fonasa, para lo que cuentan con plazo hasta el 28 de abril de 2023.

La declaración se presenta desde el servicio en línea Servicios Personales: declaración jurada [anual Fonasa.](http://www.bps.gub.uy/8783/) Para ello, se requiere contar con usuario personal BPS.<sup>1</sup>

Es requisito para la presentación que los titulares de las empresas constituyan domicilio electrónico ante BPS a través del servicio Constituir domicilio electrónico para recibir [notificaciones del contribuyente.](https://www.bps.gub.uy/15400/)

Una vez realizada la declaración, se puede acceder a la factura por el costo del timbre profesional, así como, si corresponden, los saldos de obligaciones pendientes de pago y la multa por presentación tardía.

Se señala que se enviará una copia de la declaración presentada a la dirección de correo electrónico establecida en el servicio [Ingresar y modificar datos de contacto de empresas,](http://www.bps.gub.uy/9745/) por lo que se recomienda su verificación.<sup>2</sup>

En el sitio web destinado a servicios personales, se encuentran disponibles [información,](https://www.bps.gub.uy/6119/)  [instructivos y videos tutoriales.](https://www.bps.gub.uy/6119/) Además, se pueden realizar consultas a través de un asistente en línea dentro de la misma funcionalidad en la que se presenta la declaración.

Por mayor información, puede comunicarse al 0800 2001, Asistencia al Contribuyente, y marcar:

- La opción 0 para solicitar asesoramiento sobre la presentación de la declaración jurada. Aquí también puede realizar consultas específicas de su situación, para lo que debe generar previamente un [código PIN.](http://www.bps.gub.uy/17726/)
- La opción 1 por información general.

1

<sup>1</sup> Se puede obtener con el documento de identidad vigente en los locales de Abitab, Redpagos, ANDA, Correo Uruguayo o supermercados El Dorado.

<sup>2</sup> Únicamente pueden modificar o ingresar la dirección de correo el titular y quien tenga expresamente delegada la funcionalidad *Ingresar y modificar datos de contacto de empresas.*